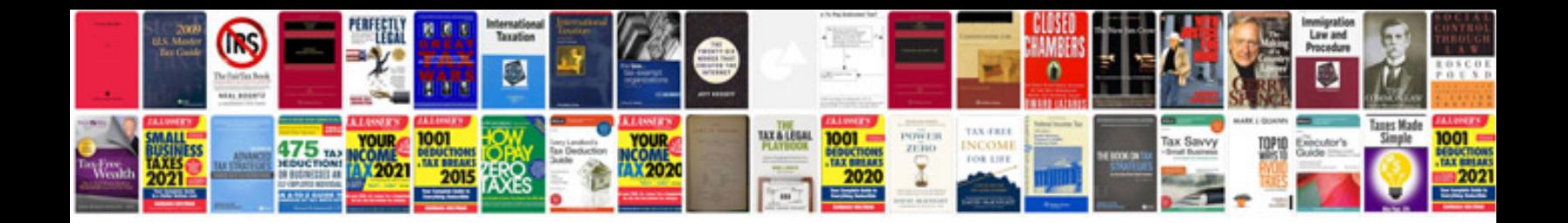

**Software build document template**

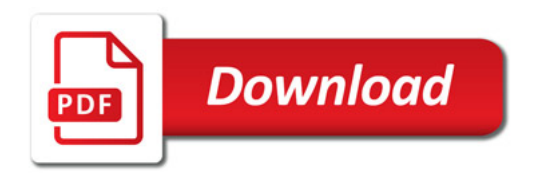

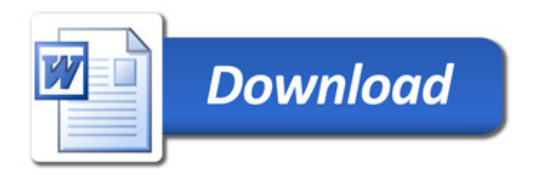